# ICS 52: Introduction to Software Engineering

Fall Quarter 2001 Professor Richard N. Taylor

Lecture Notes: Testing

http://www.ics.uci.edu/~taylor/ics52\_fq01/syllabus.html

Copyright 2001, Richard N. Taylor. Duplication of course material for any commercial purpose without written permission is prohibited.

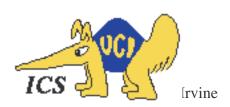

#### Two Approaches

- White box testing
  - Structural testing
  - Test cases designed, selected, and ran based on structure of the source code
  - Scale: tests the nitty-gritty
  - Drawbacks: need access to source
- ◆ Black box testing
  - Specification-based testing
  - Test cases designed, selected, and ran based on specifications
  - Scale: tests the overall system behavior
  - Drawback: less thorough

#### Structural Testing

- ◆ Use source code to derive test cases
  - Build a graph model of the system
    - » Control flow
    - » Data flow
  - State test cases in terms of graph coverage
- Choose test cases that guarantee different types of coverage
  - Node coverage
  - Edge coverage
  - Loop coverage
  - Condition coverage
  - Path coverage

## Example

```
Node getSecondElement() {
Node head = getHead();
if (head == null)
return null;
if (head.next == null)
return null;
return head.next.node;
}
```

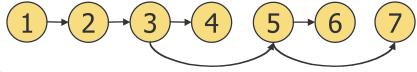

#### Example

```
float homeworkAverage(float[] scores) {
                   float min = 99999;
             2
                  float total = 0;
                  for (int i = 0; i < scores.length; i++) {
             4
                     if (scores[i] < min)
             5
                       min = scores[i];
             6
                    total += scores[i];
             8
                  total = total - min;
                   return total / (scores.length -1);
            10
            11 }
University of California, Irvine
```

#### Node Coverage

- ◆ Select test cases such that every <u>node</u> in the graph is visited
  - Also called statement coverage
    - » Guarantees that every statement in the source code is executed at least once
- Selects minimal number of test cases

#### Test case: { 2 }

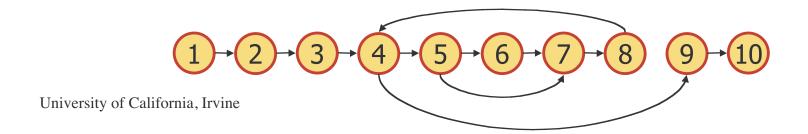

#### Edge Coverage

- ◆ Select test cases such that every <u>edge</u> in the graph is visited
  - Also called branch coverage
    - » Guarantees that every branch in the source code is executed at least once
- More thorough than node coverage
  - More likely to reveal logical errors

#### Test case: { 2, 1 }

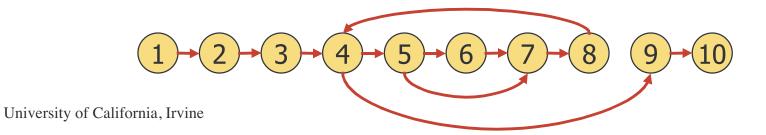

### Other Coverage Criteria

- ◆ Loop coverage
  - Select test cases such that every loop boundary and interior is tested
    - » Boundary: 0 iterations
    - » Interior: 1 iteration and > 1 iterations
  - Watch out for nested loops
  - Less precise than edge coverage
- Condition coverage
  - Select test cases such that all conditions are tested
    - » if  $(a > b \mid l \mid c > d) \dots$
  - More precise than edge coverage

#### Other Coverage Criteria

- ◆ Path coverage
  - Select test cases such that every <u>path</u> in the graph is visited
  - Loops are a problem
    - » 0, 1, average, max iterations
- ◆ Most thorough...
- ◆ ...but is it feasible?

#### Challenges

- Structural testing can cover all nodes or edges without revealing obvious faults
  - No matter what input, program always returns 0
- ◆ Some nodes, edges, or loop combinations may be infeasible
  - Unreachable/unexecutable code
- ◆ "Thoroughness"
  - A test suite that guarantees edge coverage also guarantees node coverage...
  - ...but it may not find as many faults as a different test suite that only guarantees node coverage

### More Challenges

- ◆ Interactive programs
- ◆ Listeners or event-driven programs
- Concurrent programs
- ◆ Exceptions
- Self-modifying programs
- ◆ Mobile code
- ◆ Constructors/destructors
- ◆ Garbage collection

#### **Specification-Based Testing**

- Use specifications to derive test cases
  - Requirements
  - Design
  - Function signature
- Based on some kind of input domain
- ◆ Choose test cases that guarantee a wide range of coverage
  - Typical values
  - Boundary values
  - Special cases
  - Invalid input values

## "Some Kind of Input Domain"

- Determine a basis for dividing the input domain into subdomains
  - Subdomains may overlap
- Possible bases
  - Size
  - Order
  - Structure
  - Correctness
  - Your creative thinking
- Select test cases from each subdomain
  - One test case may suffice

## Example

```
float homeworkAverage(float[] scores) {
 2
      float min = 99999;
      float total = 0;
      for (int i = 0; i < scores.length; i++) {
 4
 5
        if (scores[i] < min)
          min = scores[i];
 6
        total += scores[i];
 8
      }
      total = total - min;
      return total / (scores.length - 1);
10
11
   }
```

#### Possible Bases

- ◆ Array length
  - Empty array
  - One element
  - Two or three elements
  - Lots of elements

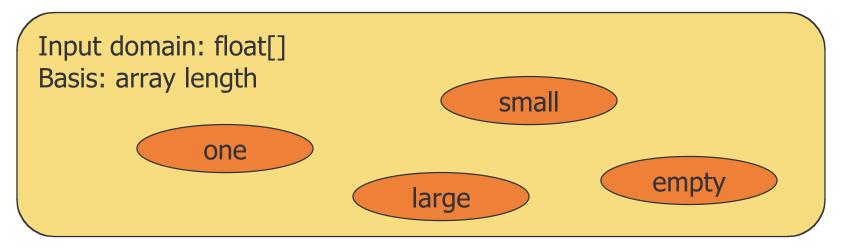

#### Possible Bases

- ◆ Position of minimum score
  - Smallest element first
  - Smallest element in middle
  - Smallest element last

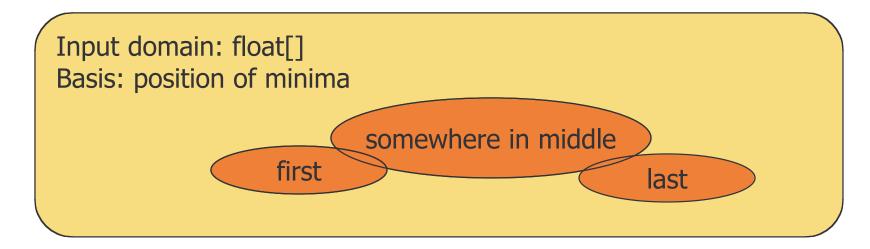

#### Possible Bases

- ◆ Number of minima
  - Unique minimum
  - A few minima
  - All minima

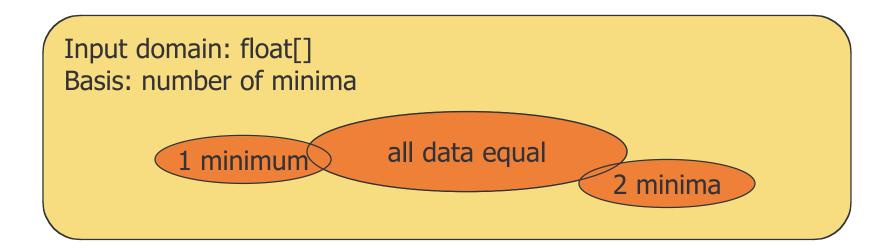

# **Testing Matrix**

| Test case<br>(input) | Basis<br>(subdomain) | Expected output | Notes |
|----------------------|----------------------|-----------------|-------|
|                      |                      |                 |       |
|                      |                      |                 |       |
|                      |                      |                 |       |
|                      |                      |                 |       |

# homeworkAverage 1

| Test case<br>(input) |                                               | Basis: Array length |     |       |       | Expected output | Notes    |
|----------------------|-----------------------------------------------|---------------------|-----|-------|-------|-----------------|----------|
|                      | (,6 3.4)                                      | Empty               | One | Small | Large | Julian          |          |
| _                    | ()                                            | х                   |     |       |       | 0.0             |          |
|                      | (87.3)                                        |                     | X   |       |       | 87.3            | crashes! |
|                      | (90,95,85)                                    |                     |     | х     |       | 92.5            |          |
|                      | (80,81,82,83,<br>84,85,86,87,<br>88,89,90,91) |                     |     |       | х     | 86.0            |          |
|                      | University of California, Irvine              | e<br>e              |     |       |       |                 | 19       |

# homeworkAverage 2

| Test case<br>(input) | Ва    | sis: Position of minim | Expected output | Notes |  |
|----------------------|-------|------------------------|-----------------|-------|--|
| (                    | First | Middle                 | Last            |       |  |
| (80,87,88,89)        | x     |                        |                 | 88.0  |  |
| (87,88,80,89)        |       | X                      |                 | 88.0  |  |
| (99,98,0,97,96)      |       | X                      |                 | 97.5  |  |
| (87,88,89,80)        |       |                        | Х               | 88.0  |  |

# homeworkAverage 3

| Test case<br>(input) |                | Ва  | asis: Number of minin | Expected output | Notes |  |
|----------------------|----------------|-----|-----------------------|-----------------|-------|--|
|                      | (11)           | One | Several               | All             |       |  |
|                      | (80,87,88,89)  | х   |                       |                 | 88.0  |  |
|                      | (87,86,86,88)  |     | X                     |                 | 87.0  |  |
|                      | (99,98,0,97,0) |     | X                     |                 | 73.5  |  |
|                      | (88,88,88,88)  |     |                       | х               | 88.0  |  |
|                      |                |     |                       |                 |       |  |